**Advanced Object-Oriented Design**

# **Delegation of actions and accumulator**

Form validation as an example

S. Ducasse

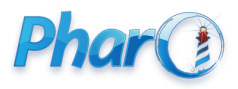

<http://www.pharo.org>

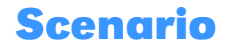

- How can we navigate a tree of instances (widgets)?
- Where children can decide to be skipped?

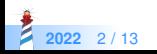

#### **The case: Validation**

- We want to validate UI forms
- Nested components may want to validate **or not** their contents
	- at input field or just at the OK level

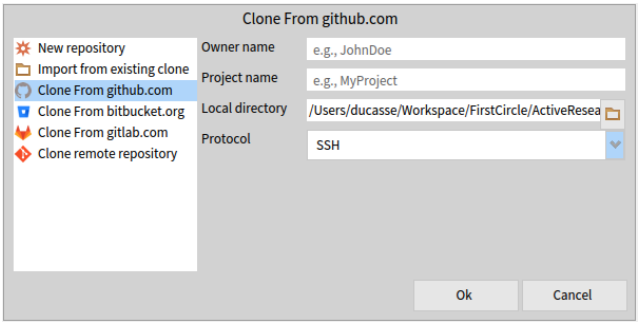

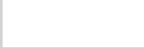

#### **A tree of instances**

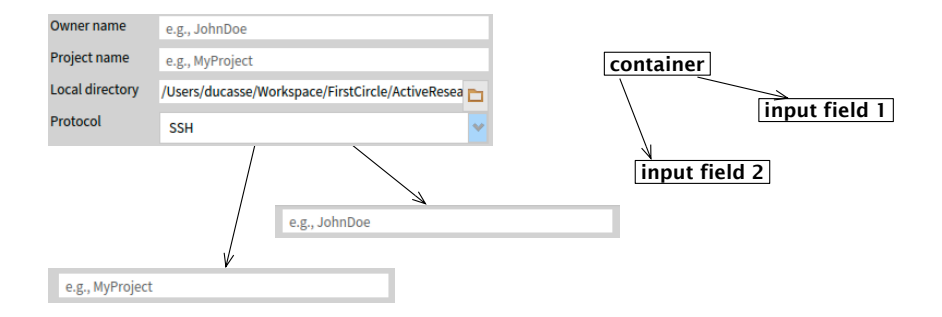

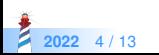

#### **A first design**

- Any presenter can validate its contents
- Per default does not nothing

#### SpPresenter >> validate ^ self

SpOptionPresenter >> validate

```
| report |
report := SpValidationReport new.
self children do: [ :presenter | presenter validate ]
```
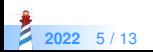

## **Flow's first design**

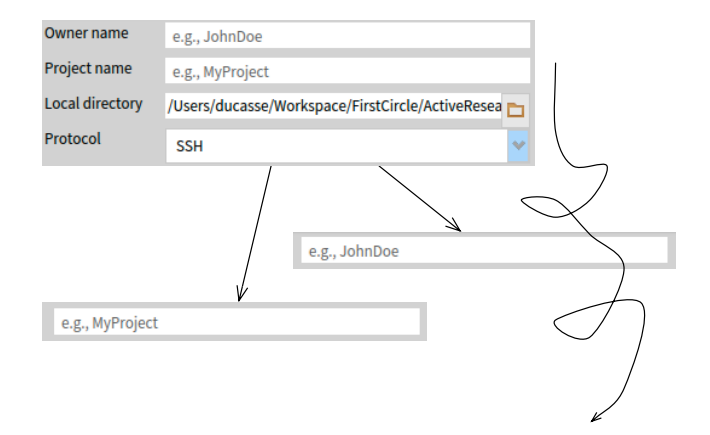

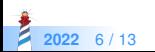

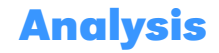

- We need to have a report to know if the validation failed or not
- Should validate return a report?
- If validate returns a report then we have to return an ok report for anybody
- Force a report for any instances?

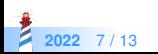

## **Flow's first design**

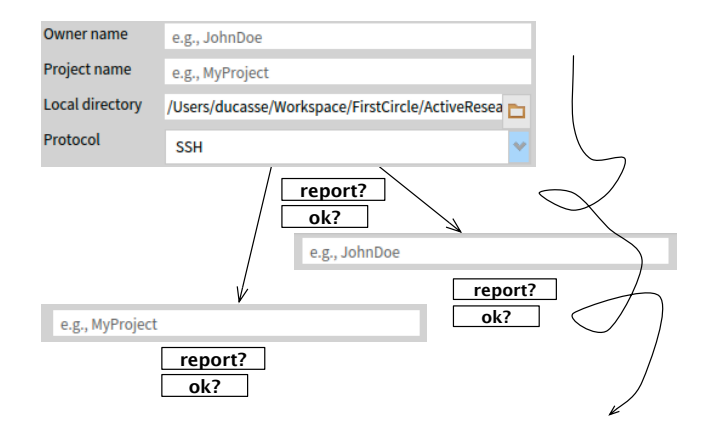

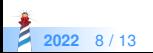

#### **Second design: provide an accumulator**

Pass around a basket and let any sub instance decides if it wants to participate

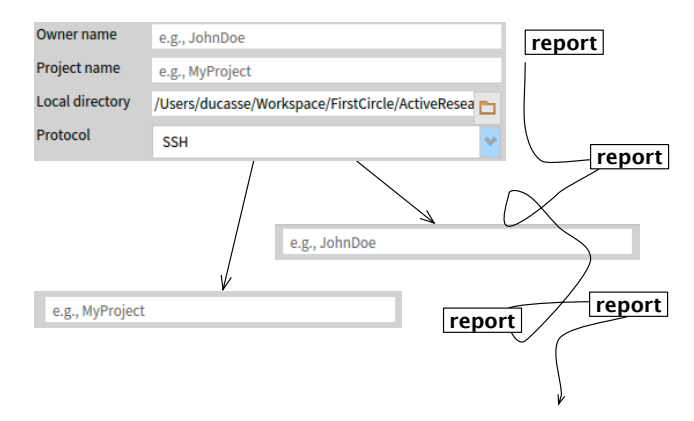

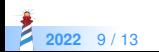

#### **Second design: code**

SpPresenter >> validateInto: aReport ^ self

SpOptionPresenter >> validate

```
| report |
report := SpValidationReport new.
self children do: [: presenter | presenter validateInto: report ].
^ report
```
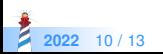

# **Local and global together**

SpTextInputFieldWithValidation >> validateInto: aValidationReport self validate. aValidationReport addAll: validationErrors

Each validating subcomponent

- $\bullet$  gets the responsibility to fill up the report
- can bring its information to the report

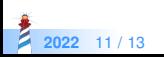

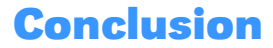

Let the object decides if it wants to join a process but passing a container

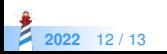

#### A course by

#### S. Ducasse, L. Fabresse, G. Polito, and Pablo Tesone

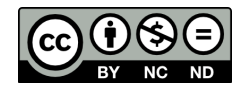

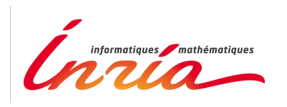

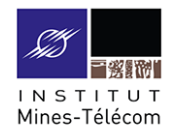

Except where otherwise noted, this work is licensed under CC BY-NC-ND 3.0 France <https://creativecommons.org/licenses/by-nc-nd/3.0/fr/>

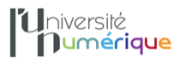

**SALE** MINISTÈRE PIINISTERE<br>DE L'ENSEIGNEMENT **UPFRIEUR** LA RECHERCHE **T DE L'INNOVATION** 

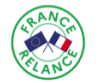

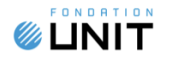